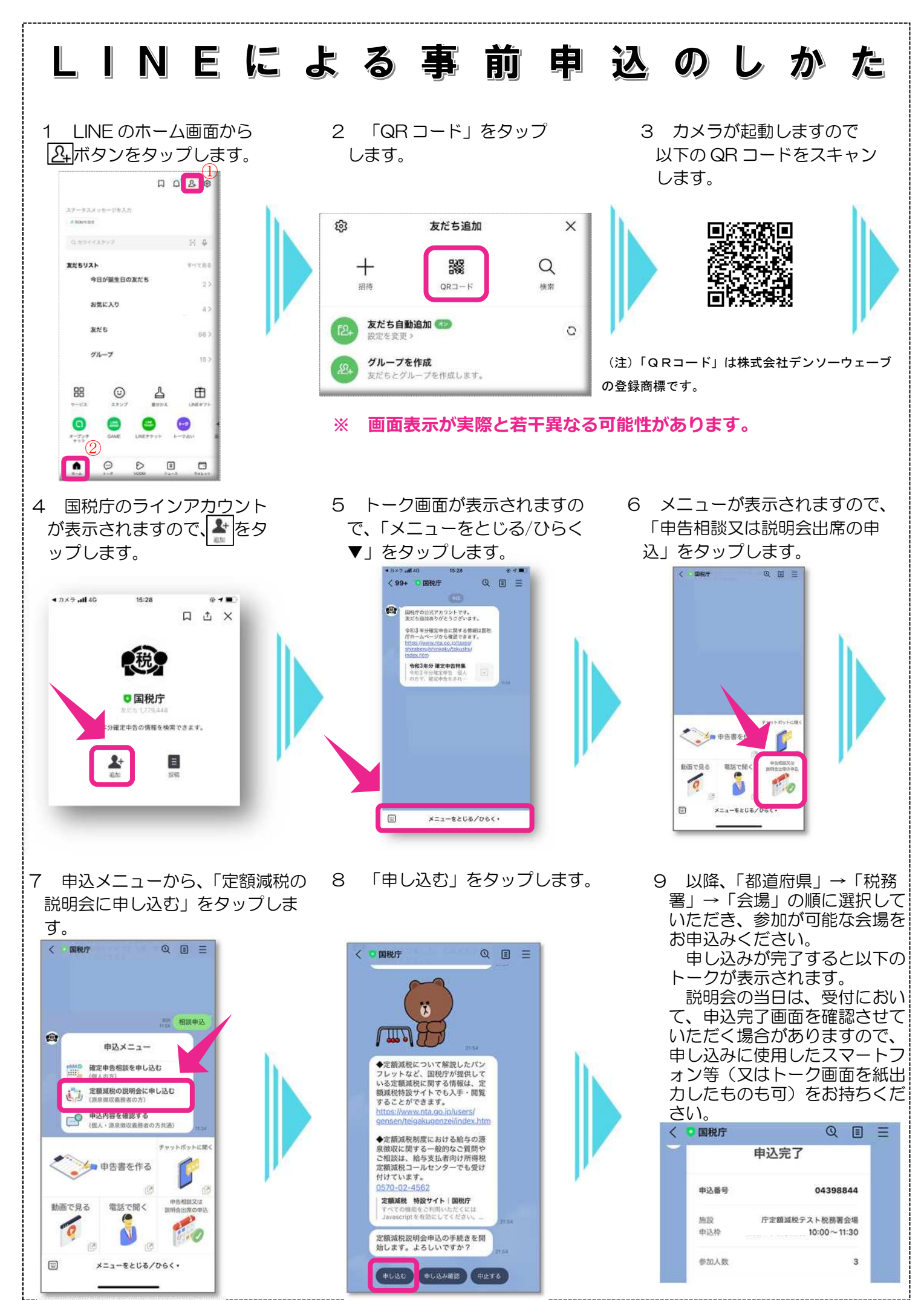

(令和6年3月)